# Tutoriumssitzung **BIT 1 2020**

Beatrice Inschakov, Dominik Sekular

# Stellenwertsysteme

#### Stellenwertsysteme

#### Aufgabe:

Füllen Sie die nachfolgende Tabelle aus, indem Sie die Zahlen zwischen den Stellenwertsystemen umrechnen.

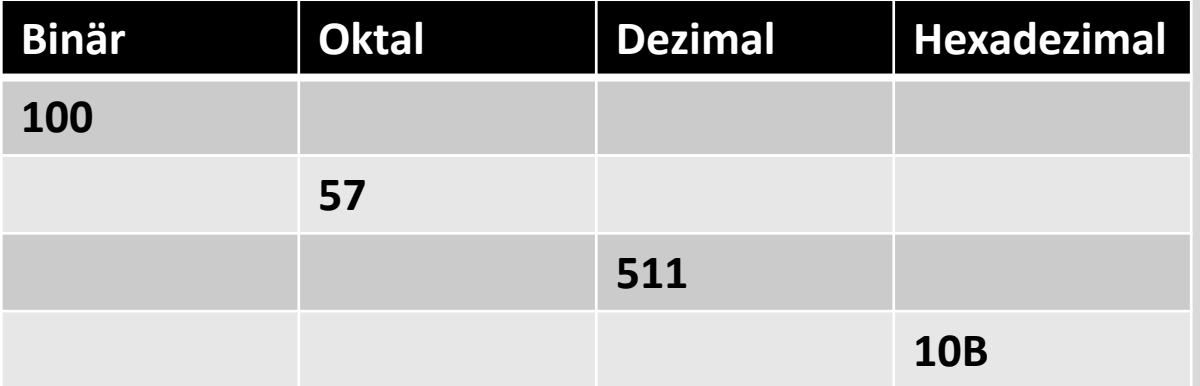

#### Stellenwertsysteme

#### Aufgabe:

Füllen Sie die nachfolgende Tabelle aus, indem Sie die Zahlen zwischen den Stellenwertsystemen umrechnen.

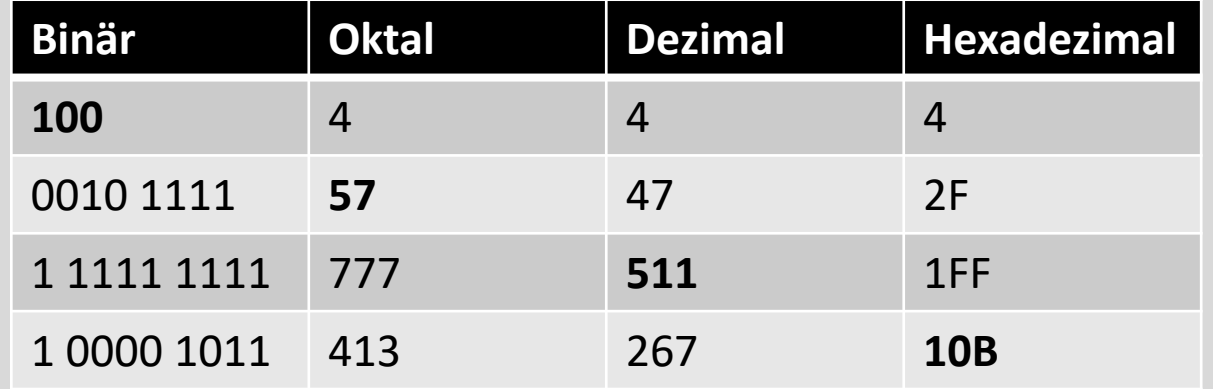

## Stellenwert-Systeme: typische Fehler

 $7_{10} = 111_2$ tief gestellte Zahl, die das Stellenwertsystem angibt

# Zweierkomplementdarstellung

#### Zweierkomplement

Aufgabe:

Wir betrachten Binärzahlen mit der Größe von genau 8 Bit. Berechnen Sie die folgenden Zahlen im Zweierkomplement

- a)  $10_{10}$
- b)  $-10_{10}$
- c)  $0_{10}$
- d)  $-0_{10}$
- e)  $-65_{10}$
- f)  $-129_{10}$

#### Zweierkomplement

Aufgabe:

Wir betrachten Binärzahlen mit der Größe von genau 8 Bit. Berechnen Sie die folgenden Zahlen im Zweikomplement

- a)  $10_{10} = (0000 1010)_Z$
- b)  $-10_{10} = (1111\ 0110)_Z$
- c)  $0_{10} = (00000000)_Z$
- d)  $-0_{10} = (0000000)_Z$
- e)  $-65_{10} = (1011\ 1111)_Z$
- $f$  –129<sub>10</sub> = nicht lösbar

#### Zweierkomplement: typische Fehler

Auffüllen auf die angegebene Bit-Zahl bedenken!

Abbildung der Zweierkomplement bei negativen Zahlen nur wenn ausdrücklich gefordert!

tiefgestelltes "Z" nicht vergessen!

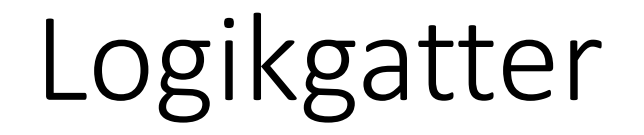

#### Logikgatter Maufgabe:

Skizzieren Sie eine Schaltung, bei der drei Inputs durch zwei Logikgatter so miteinander verbunden werden, dass "die Leuchte" nur eingeschaltet ist, wenn alle Inputs deaktiviert sind.

alle am PC können auch dieses praktische Applet verwenden:

[academo.org/demos/logic-gate-simulator/](https://academo.org/demos/logic-gate-simulator/)

## Logikgatter

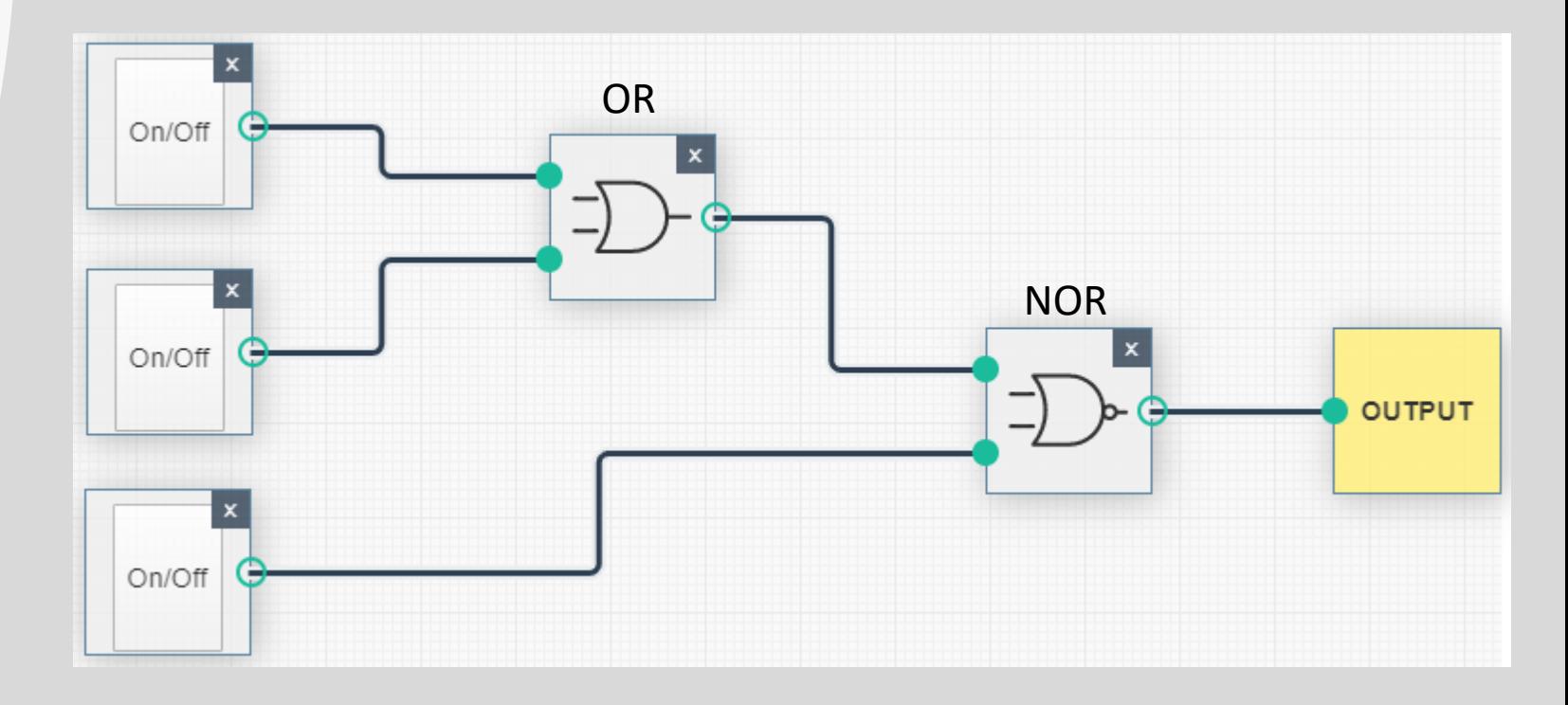

## Logikgatter: typische Fehler

Verwechseln von Logikgattern miteinander

# Assemblersprache

#### Assemblersprache

#### Aufgabe:

Schreiben Sie ein Programm im AssemblerCode für den Sehr Einfachen Computer, welches eine beliebige Zahl (x) als Input annimmt und den Wert

 $(x^2) - 1$ 

in den Output schreibt. Schreiben Sie Ihr Programm so, dass es nach Ausgabe des Ergebnisses für eine weitere Eingabe zur Verfügung steht.

## Assemblersprache

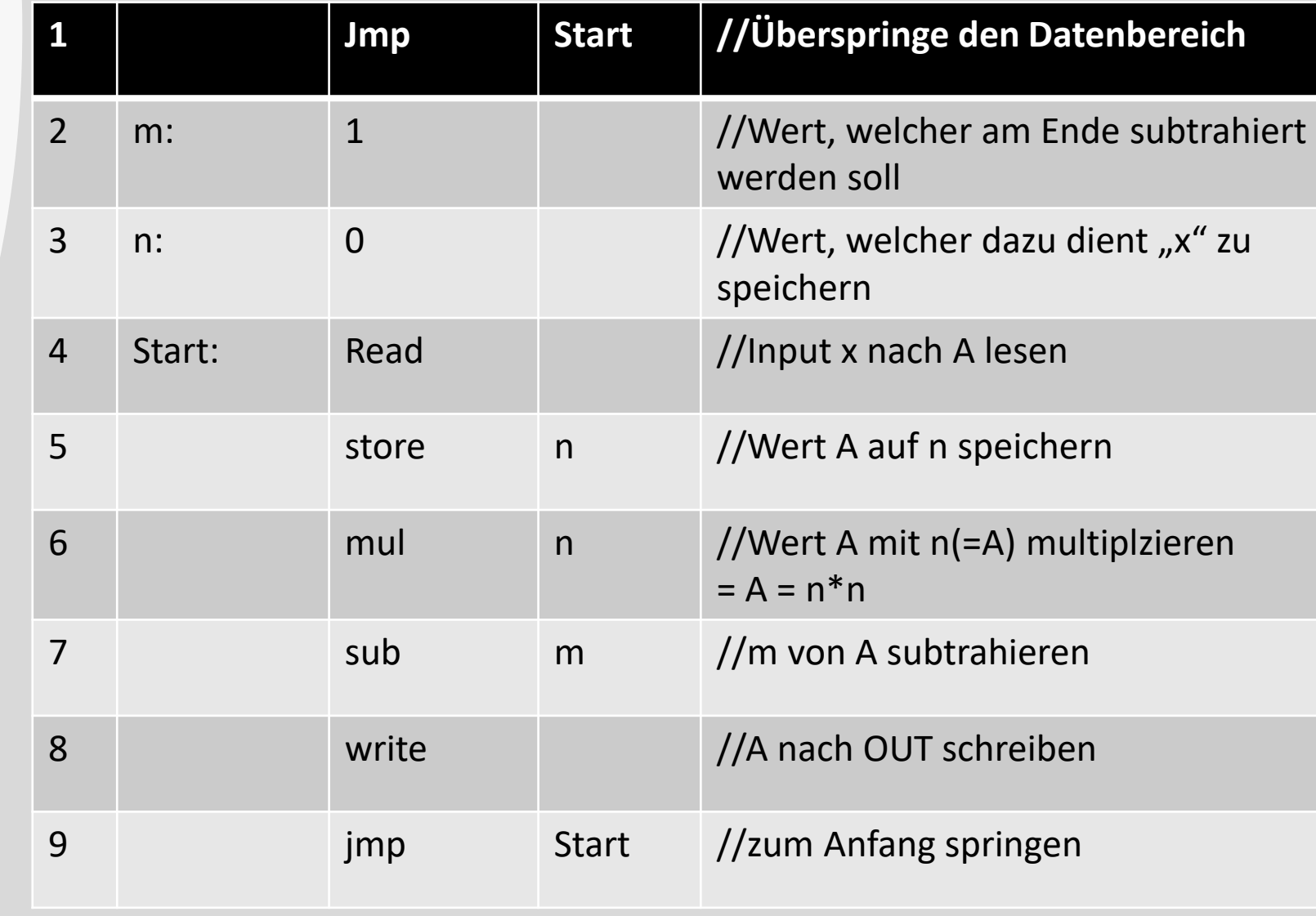

## Assemblersprache: typische Fehler

Groß- Kleinschreibung bei Variablen berücksichtigen!

Dopplungen weglassen!

- load und read laden Daten in A
- müssen also nicht zwischengespeichert werden

# Danke